# Introduction to FrontISTR

## FrontISTR Commons

July 27, 2020

## <span id="page-0-1"></span>**Contents**

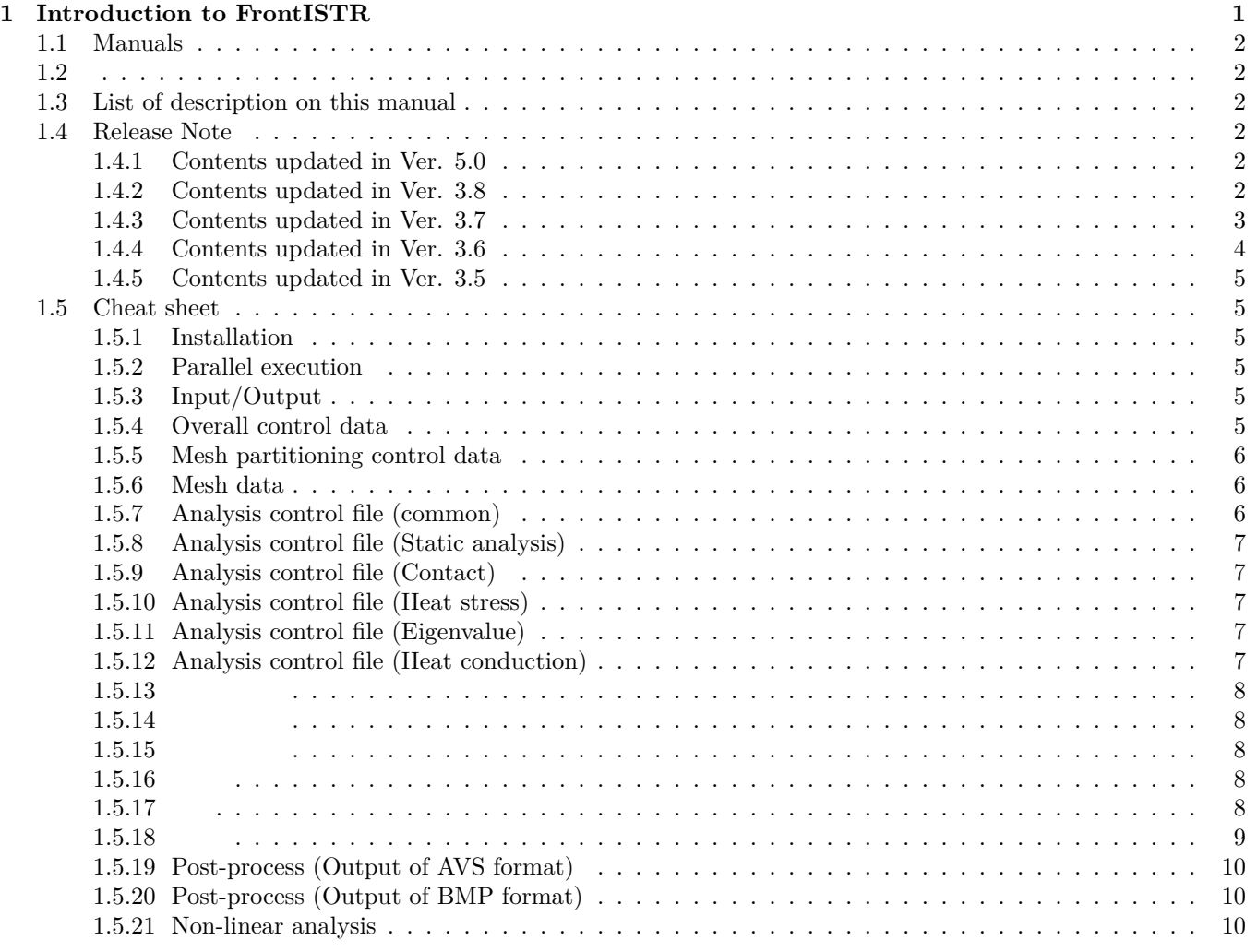

## <span id="page-0-0"></span>**1 Introduction to FrontISTR**

This software is a parallel finite element analysis program that is being continuously developed with the result of research and development "Research and development of innovation platform simulation software" project for the construction of the next generation IT infrastructure of the Ministry of Education, Culture, Sports, Science and Technology, Japan. When using this software for free or for profit use, you need to agree "MIT license".

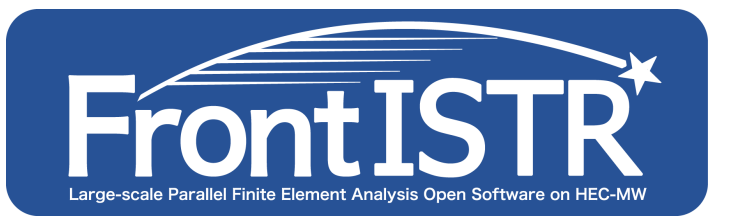

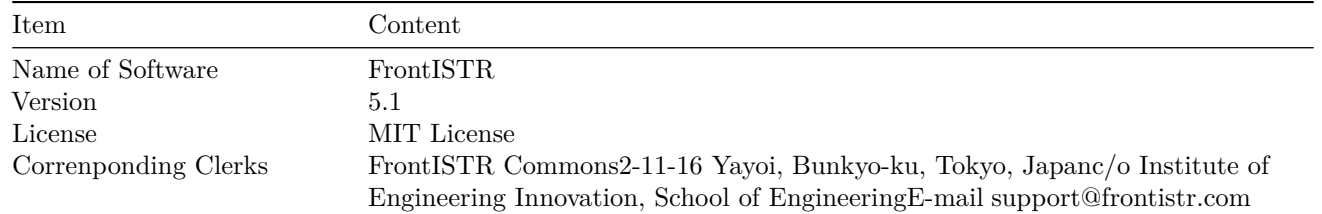

## <span id="page-1-0"></span>**1.1 Manuals**

- • [Introduction](../intro/index.md)
- • [Installation manual](../install/index.md)
- • [Theory](../theory/index.md)
- • [User's manual](../analysis/index.md)
- • [Tutorial](../tutorial/index.md)

## <span id="page-1-1"></span>**1.2**

Introduce you to FrontISTR.

FrontISTR is Open-Source Large-Scale Parallel FEM Program for Nonlinear Structural Analysis.

## <span id="page-1-2"></span>**1.3 List of description on this manual**

- • [PDF](#page-0-1)
- Overview
	- **–** Quick Start Guide
- Manuals
	- **–** [Installation manual](../install/index.md)
	- **–** [Finite Element Method Analysis Theory](../theory/index.md)
	- **–** [User's manual](../analysis/index.md)
	- **–** [Tutorial](../tutorial/index.md)
- • [Release note](00_release_note.md)
- • [Cheat sheet](00_cheat_sheet.md)

## <span id="page-1-3"></span>**1.4 Release Note**

## <span id="page-1-4"></span>**1.4.1 Contents updated in Ver. 5.0**

The following functions were added in FrontISTR Ver. 5.0.

## <span id="page-1-5"></span>**1.4.2 Contents updated in Ver. 3.8**

The following functions were added in FrontISTR Ver. 3.8:

- Analysis function and algorithm
	- **–** Implementation of the boundary conditions of rotational displacement
	- **–** Implementation of the boundary conditions of torque
	- **–** Change in the method of calculation of the reaction force of three-dimensional linear static analysis
	- **–** Introduction of incompressible fluid analysis function (RC version)
- Elements
	- **–** Addition of tetrahedral elements for incompressible fluid analysis (3414 elements)
	- **–** Correction of the calculation of the stress value of (laminated) shell elements
- Materials
	- **–** Faster loading of material definition parts inside mesh files
	- **–** Faster loading of material definition parts inside analysis control files
	- **–** Addition of properties of materials for incompressible fluid analysis
- Linear solvers
	- **–** Subdivision of log output methods when using MUMPS
	- **–** Correction of 4×4 CG solver
	- **–** Correction of 6×6 CG solver
- Meshing and refining-related
	- **–** Correction of errors when large-scale models are refined
- Furthermore, the following corrections were made:
	- **–** Correction of errors of element definition with eigenvalue analysis (!STATICEIGEN) that acquires the results of non-linear static analysis
	- **–** Correction of the memory leak of the scan\_contact\_state function in contact analysis
	- **–** Correction of the warning sign displayed during compilation
	- **–** Change in the header of the program code top
	- **–** Change in LICENSE files

## <span id="page-2-0"></span>**1.4.3 Contents updated in Ver. 3.7**

The following functions were added in FrontISTR Ver. 3.7:

- Input/output
	- **–** Correction of the calculation of stress value in the six degree-of-freedoms (DOFs) solver
	- **–** Addition of calculation function for main stress and strain
	- **–** Correction of output part of laminated shell elements
	- **–** Addition of the INCLUDE function of the analysis files (cnt files)
	- **–** Addition of the LINK card to the MPC input of !EQUATION
	- **–** Change to provide Material ID (element shape ID) as output at the UCD output
	- **–** Addition of the STEPLOG function to !SOLVER
	- **–** Addition of the non-zero elements plot function in matrices
	- **–** Addition of the MONITOR output function of the !SUBDIR flag
	- **–** Addition of the output function of stimulation coefficient and valid mass (eigenvalue analysis)
	- **–** Compatibility to large-scale meshes
	- **–** Addition of TYPE=TIMEVALUE when !AMPLITUDE is input
	- **–** Improvement of input function for Abaqus
	- **–** Correction of the name search part of the MATERIAL function configured to the analysis files (cnt files)
	- **–** Correction of the logfile output
	- **–** Correction of global summary
- Refiner
	- **–** Addition of the refine function to the contact problem
	- **–** Correction of the UCD output when refining
- Analysis
	- **–** Correction of the spring boundary conditions function
	- **–** Faster contact pair search in contact analysis (algorithm update and OpenMP parallelism applied)
- Elements
	- **–** Addition of the TLOAD\_C3D8IC function (addition of the thermal stress load)
	- **–** Compatibility of the truss elements (301 elements) and tetrahedral primary elements (341 elements) with parallel contact analysis
- Materials
	- **–** Correction of errors related to the calculation of elastoplastic material when OpenMP is active
- Functions
	- **–** Correction of the flush test
- Linear solver
	- **–** Addition of ISAINV and IRIF preprocessing
	- **–** Addition of the Intel PARDISO interface
- **–** Error correction of the part related to the OpenMP atomic descriptor
- **–** Error correction of the USEJAD card of !SOLVER
- **–** Compatibility with METIS ver. 5.0
- **–** Correction of the hecmw\_solver\_direct routine
- **–** Error correction of SSOR preprocessing when OpenMP = 1
- **–** Compatibility with elements with mixed DOFs of the calculated part of rigid body mode of ML preprocessing
- Examples and tutorials
	- **–** Addition of examples of the shell elements for mixed DOFs (elements 761 and 781)
	- **–** Addition of examples of the spring boundary conditions function
	- **–** Confirmation that all the examples in the attached tutorial can be executed correctly
- Partitioner
	- **–** The partitioner now creates the dispersion mesh of a single area correctly
- Other minor corrections
	- **–** Initialization of fstr\_setup\_util.f90
	- **–** Correction of the intent sentence

## <span id="page-3-0"></span>**1.4.4 Contents updated in Ver. 3.6**

The following functions were added in FrontISTR Ver. 3.6:

- Input/output
	- **–** Faster file loading
	- **–** Output change when the 781 and 761 shell elements are used
	- **–** Debug message deleted
- Refiner
	- **–** Correction of the refinement error when the constant of the right side was configured in the definition of !EQUATION
- Analysis
	- **–** Corrections related to frequency response analysis
	- **–** Corrections related to thermal stress analysis when going through !SOLUTION,TYPE=STATIC
	- **–** Corrections related to pressure normal direction update when going through !SOLUTION,TYPE=NL-STATIC
	- **–** Correction of the getContactStiffness subroutine of contact stiffness matrix
- Elements
	- **–** OpenMP parallelization of the element loop
	- **–** Corrections related to the B-bar element (solid element)
	- **–** Corrections related to the shell elements
	- **–** Corrections related to the truss elements
	- **–** Correction of the invalid memory when shell, beam, truss, and solid were mixed
- Material
	- **–** Corrections related to orthotropic elastic bodies
- Linear solver
	- **–** Correction of the matrix dump function
	- **–** Memory saving in 3×3 ILU preprocessing
	- **–** Addition of the 4×4 CG solver
	- **–** Addition of the 6×6 CG solver
	- **–** Number of conditions of the matrix after the application of preprocessing by 3×3 CG and GMRES solver (experimental)
	- **–** Addition of divergence check to the 3×3 CG solver
	- **–** Reutilization of preprocessing setup information when using the 3×3 solver
	- **–** Interface to the external AMG preprocessing library (ML) for the 3×3 solver (experimental)
	- **–** Communication concealment with matrix vector product of the 3×3 solver (experimental)
	- **–** Multipoint constraint processing by the explicit DOF elimination method
	- **–** Use of the iteration method solver in contact analysis (experimental)
- Updates related to partitioner
	- **–** Faster file input
	- **–** Expansion of the log output function
	- **–** OpenMP parallelization of the dispersion mesh creation loop

### <span id="page-4-0"></span>**1.4.5 Contents updated in Ver. 3.5**

The following functions were added in FrontISTR Ver. 3.5:

- Analysis function-related
	- **–** Compatibility with analysis of a mixture of shell/beam elements and solid elements (See 3.7, 4.1, 6.3 (3))
	- **–** Compatibility with orthotropic materials in the shell elements (See 4.2.2(3))
	- **–** Compatibility with laminated shells (See 4.2.2(3))
	- **–** The FOLLOW function of pressure load in large deformation analysis (See 7.4.2(14))
	- **–** Compatibility with dynamic analysis of beam elements (See 3.7)
	- **–** Monitoring of multiple nodes in dynamic analysis (See 7.4.5(1))
	- **–** Monitoring of nodes stress and nodes strain in dynamic analysis (See 7.4.5(1))
	- **–** Application of the window function to the input fluid force in coupled analysis (See 7.4.5(4))
- Partitioner-related updates
	- **–** Significant speed increase
	- **–** Compatibility with the Metis Ver. 5 system (see installation manual)
- Mesh and refining-related updates
	- **–** Compatibility with the refining of models with mixed element types
	- **–** Compatibility with interpolation based on refining information of the input temperature data
- Linear solver-related updates (See  $7.4.6(1)$ )
	- **–** Compatibility with multicolor processing and hybrid parallelism in preprocessing
	- **–** Ordering for vector computers
	- **–** More combinations of preprocessing and iterative solutions that can be used in problems with three DOFs
	- **–** The dump function of the matrix data
- The following corrections were also applied:
	- **–** Correction of the Drilling DOF of the shell elements
	- **–** Correction of convergence judgment in non-linear analysis
	- **–** Correction of the restart time of linear dynamic analysis
	- **–** Correction of the node number display in the message of coupled analysis
	- **–** Correction of ILU preprocessing
	- **–** Error prevention during optimization with some compilers

## <span id="page-4-1"></span>**1.5 Cheat sheet**

## <span id="page-4-2"></span>**1.5.1 Installation**

 $$ ./setup.sh -p$  —with-tools —with-metis \$ make \$ make install

## <span id="page-4-3"></span>**1.5.2 Parallel execution**

```
$ hecmw_part1
$ mpirun −np <4> f i s t r 1
```
## <span id="page-4-4"></span>**1.5.3 Input/Output**

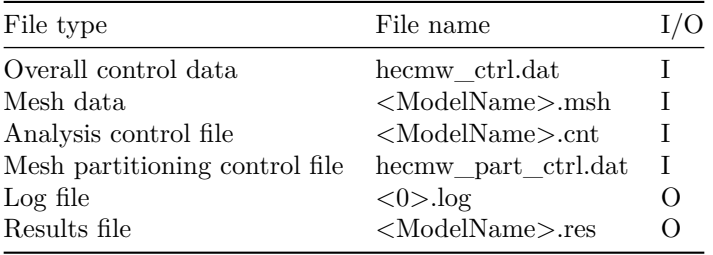

## <span id="page-4-5"></span>**1.5.4 Overall control data**

 $\#\#\#\#$  hecmw ctrl.dat

!MESH, NAME=part\_in , TYPE=HECMW−ENTIRE

<ModelName>.msh !MESH, NAME=part\_out, TYPE=HECMW-DIST <ModelName\_p4> !MESH, NAME=fstrMSH, TYPE=HECMW-DIST <ModelName\_p4> !CONTROL, NAME=fstrCNT <ModelName>. cnt !RESULT, NAME=fstrRES , IO=OUT <ModelName>. r e s

#### <span id="page-5-0"></span>**1.5.5 Mesh partitioning control data**

 $\# \# \# \#$ (hecmw\_part\_ctrl.dat) !PARTITION, TYPE=NODE−BASED, METHOD=PMETIS, DOMAIN=<4>

#### <span id="page-5-1"></span>**1.5.6 Mesh data**

```
!HEADER
<TITLE>!NODE
NODE_ID, x, y, z
!ELEMENT, TYPE=<341>
ELEM ID, node1, node2, node3, ...
!SECTION, TYPE=<SOLID>, EGRP=<EG1>, MATERIAL=<MAT1>
!NGROUP, NGRP=<NG1>
 node1, node2, ...
!SGROUP, SGRP=<SG1>
 elem1, localsurf1, elem2, localsurf2, ...
!EGROUP, EGRP=<EG1>
 elem1, elem2, ...
!CONTACT PAIR, NAME=<CP1>
<Slave_NodeGroup >, <Master_SurfaceGroup>
!AMPLITUDE, NAME=<AMP1>, VALUE=<RELATIVE|ABSOLUTE>
 value1, time1, value2, time2, ...
! INITIAL CONDITION, TYPE=TEMPERATURE
NODE_ID, value
!EQUATION
<number of terms >, <right −hand value>
NODE_ID, \langledof >, \langlecoefficient >, ...
!ZERO
!END
```
#### <span id="page-5-2"></span>**1.5.7 Analysis control file (common)**

!VERSION 3.7 !WRITE, VISUAL, FREQUENCY=<output interval> !WRITE, RESULT, FREQUENCY=<output interval> !OUTPUT\_VIS  $\langle$ Name of Output variable >,  $\langle$ ON|OFF> !OUTPUT\_RES  $\langle$ Name of Output variable >,  $\langle$ ON|OFF> !RESTART, FREQUENCY=<output interval> !END

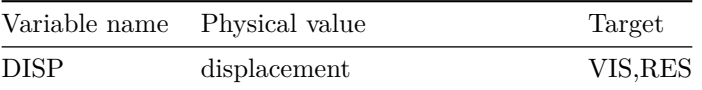

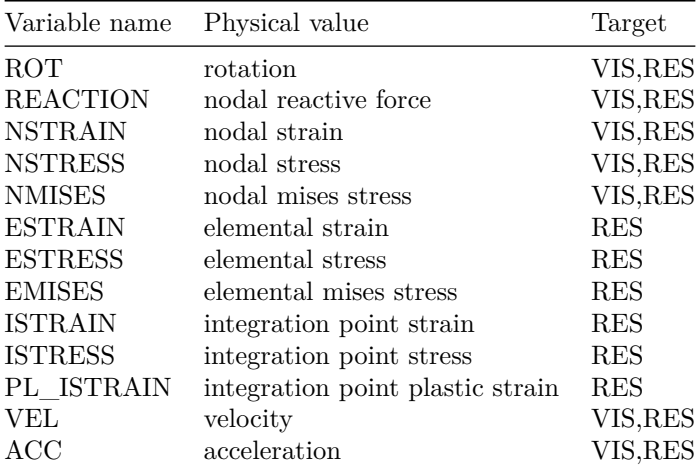

## <span id="page-6-0"></span>1.5.8 Analysis control file (Static analysis)

!SOLUTION, TYPE=<STATIC | NLSTATIC> !STATIC !BOUNDARY, GRPID=<1> NODE ID, <Start of DOF>, <End of DOF>, <Constraint value> !CLOAD, GRPID=<1> NODE ID,  $\langle$ DOF>,  $\langle$ Load value> !DLOAD, GRPID=<1>  $\emph{SGRP},\,\, <\!\!\texttt{Load type}\!>,\,\, <\!\!\texttt{Load parameter}\!>\,$ !SPRING, GRPID=<1> NODE\_ID, <Constraint DOF>, <Spring constant>

#### <span id="page-6-1"></span>1.5.9 Analysis control file (Contact)

!CONTACT ALGO, TYPE=<SLAGRANGE|ALAGRANGE> !CONTACT, GRPID=<1>, NTOL =<>, TTOL =<>, NPENALTY  $=<>,$  TPENALTY  $\Rightarrow$  $\leq$ Name of contact pair>,  $\leq$ friction coefficient>,  $\Diamond$ 

#### <span id="page-6-2"></span>1.5.10 Analysis control file (Heat stress)

!REFTEMP  $<$ temperature $>$ !TEMPERATURE, READRESULT=<Total number of steps>, SSTEP=<Start step>, INTERVAL=<step interva

#### <span id="page-6-3"></span>1.5.11 Analysis control file (Eigenvalue)

```
! EIGEN
\langleNuber of eigenvalue>, \langleallowable value>, \langlemaximum number of iteration>
!BOUNDARY
```
#### <span id="page-6-4"></span>1.5.12 Analysis control file (Heat conduction)

!HEAT  $\langle DT \rangle$ ,  $\Leftrightarrow$ ,  $\Leftrightarrow$ ,  $\Leftrightarrow$ ,  $\Leftrightarrow$  $\langle \rangle,$ !FIXTEMP NODE  $\mathbb{D}$ ,  $\Diamond$ !CFLUX NODE ID,  $\Diamond$ !DFLUX ELEMENT ID,  $\Leftrightarrow$ ,  $\Leftrightarrow$ !SFLUX SGRP,  $\Leftrightarrow$  $!\mathrm{FLLM}$ ELEMENT\_ID,  $\iff$   $\iff$  $\Diamond$ 

! SFLIM SGRP,  $\langle \rangle$ ,  $\langle \rangle$ !RADIATE  $\Leftrightarrow$ ,  $\Leftrightarrow$ ,  $\Leftrightarrow$ ELEMENT ID, !SRADIATE  $SGRP, \quad \Leftrightarrow, \quad \Leftrightarrow$ 

#### <span id="page-7-0"></span>1.5.13

!BOUNDARY !CLOAD !VELOCITY, TYPE=<INITIAL | TRANSIT>, AMP=<NAME> Node\_ID,  $\langle \rangle$ ,  $\langle \rangle$ ,  $\langle \rangle$ !ACCELERATION, TYPE=<INITIAL | TRANSIT>, AMP=<NAME> Node\_ID,  $\langle \rangle$ ,  $\langle \rangle$ ,  $\langle \rangle$ 

## <span id="page-7-1"></span>1.5.14

!DYNAMIC, TYPE=NONLINEAR  $\langle 1|11 \rangle, \langle 1 \rangle$  $\Leftrightarrow$ ,  $\Leftrightarrow$ ,  $\Leftrightarrow$ ,  $\Leftrightarrow$  $\Leftrightarrow$ ,  $\Leftrightarrow$  $\langle$  consistent 2>, 1,  $\langle Rm\rangle$ ,  $\langle Rk\rangle$  $1, \qquad \ \ \diamondsuit, \qquad \ \ \diamondsuit$  $\Leftrightarrow$ ,  $\Leftrightarrow$ ,  $\Leftrightarrow$ ,  $\Leftrightarrow$ ,  $\Leftrightarrow$ ,  $\Leftrightarrow$ 

## <span id="page-7-2"></span>1.5.15

!DYNAMIC, TYPE=NONLINEAR  $\langle 1|11 \rangle$ ,  $\langle 2 \rangle$  $\begin{array}{ccccc}\n\nwarrow,&\nwarrow,&\nwarrow,&\nwarrow,&\nwarrow&\nwarrow\\
\nwarrow,&\nwarrow&\nwarrow&\nwarrow&\nwarrow\n\end{array}$  $\langle 1 \rangle$ , 1,  $\langle Rm \rangle$ ,  $\langle Rk \rangle$  $\begin{array}{ccccc} <>, & <1|2>, & <\\ <>, & <, 1|2>, & <\\ \end{array}$  $!$   ${\bf EIGENREAD}$  $\Leftrightarrow$  $\Leftrightarrow$ ,  $\Leftrightarrow$ !FLOAD NODE ID,  $\langle \rangle$ ,  $\langle \rangle$ 

### <span id="page-7-3"></span>1.5.16

!STEP, TYPE= $\triangle$ STATIC | VISCO>, SUBSTEPS =<>, CONVERG = $\diamond$  $\Leftrightarrow$ ,  $\Leftrightarrow$ BOUNDARY, <GRPID> LOAD. <GRPID> CONTACT,  $\langle$ GRPID>

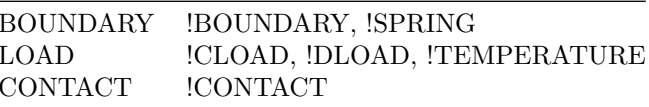

#### <span id="page-7-4"></span>1.5.17

!MATERIAL, NAME  $=\leq$ ! ELASTIC, TYPE=<ISOTROPIC | ORTHOTROPIC>, DEPENDENCIES=<0>  $\Leftrightarrow$ ,  $\Leftrightarrow$ 

!DENSITY  $\mathord{< \!\!> }$ !EXPANSION COEFF. TYPE=<ISOTROPIC | ORTHOTROPIC>, DEPENDENCIES=<0>  $\Diamond$ !PLASTIC, YIELD=MISES, HARDEN-BILINEAR, DEPENDENCIES=<0>  $\Leftrightarrow$ ,  $\Leftrightarrow$ !PLASTIC, YIELD=MISES, HARDEN=MULTILINEAR, DEPENDENCIES=<0>  $\Leftrightarrow$ ,  $\Leftrightarrow$  $\langle \rangle$ ,  $\Rightarrow$  $\sim$   $\sim$   $\sim$ !PLASTIC, YIELD=MISES, HARDEN=SWIFT, DEPENDENCIES=<0>  $\langle 0 \rangle$ ,  $\langle K \rangle$ ,  $\langle n \rangle$ !PLASTIC, YIELD=<Mohr-Coulomb | Drucker-Prager>, HARDEN=BILIENAR, DEPENDENCIES=<0>  $\Leftrightarrow$ ,  $\Leftrightarrow$ ,  $\Leftrightarrow$  $!$  HYPERELASTIC, TYPE=NEOHOOKE  $\,$  $\langle$ C10>,  $\langle$ D> !VISCOELASTIC  $\Leftrightarrow$ ,  $\Leftrightarrow$ !CREEP, TYPE=Norton, DEPENDENCIES=<0>  $\langle A \rangle$ ,  $\langle n \rangle$ ,  $\langle m \rangle$ 1.5.18 !SOLVER, METHOD=<CG>, PRECOND=<1>, MPCMETHOD=<3>

<span id="page-8-0"></span> $\langle \rangle$ ,  $\iff$   $\iff$   $\iff$  $\iff$  0.0  $\langle \rangle$ ,

> $CG$ **BiCGSTAB GMRES GPBiCG DIRECT DIRECTmkl MUMPS**

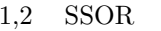

- $3^{\circ}$ Diagonal Scaling
- AMG  $5 -$
- $10$  Block ILU(0)
- Block  $ILU(1)$  $11$
- 12 Block  $ILU(2)$

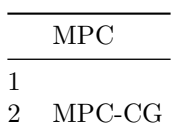

```
� MPC��
3
```
## <span id="page-9-0"></span>**1.5.19 Post-process (Output of AVS format)**

!VISUAL ! output\_type=COMPLETE\_REORDER\_AVS

### <span id="page-9-1"></span>**1.5.20 Post-process (Output of BMP format)**

!VISUAL, method=PSR !surface\_num=1 ! surface  $!$  surface\_style=1 ! display\_method=1 ! color\_comp\_name=STRESS ! color\_comp=7 ! x\_resolution =800 ! y\_resolution =600 ! output\_type=BMP

#### <span id="page-9-2"></span>**1.5.21 Non-linear analysis**

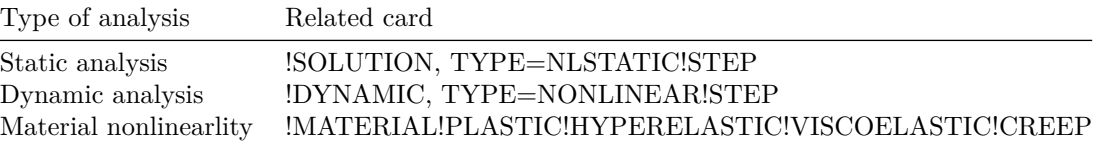